## **Demandes**

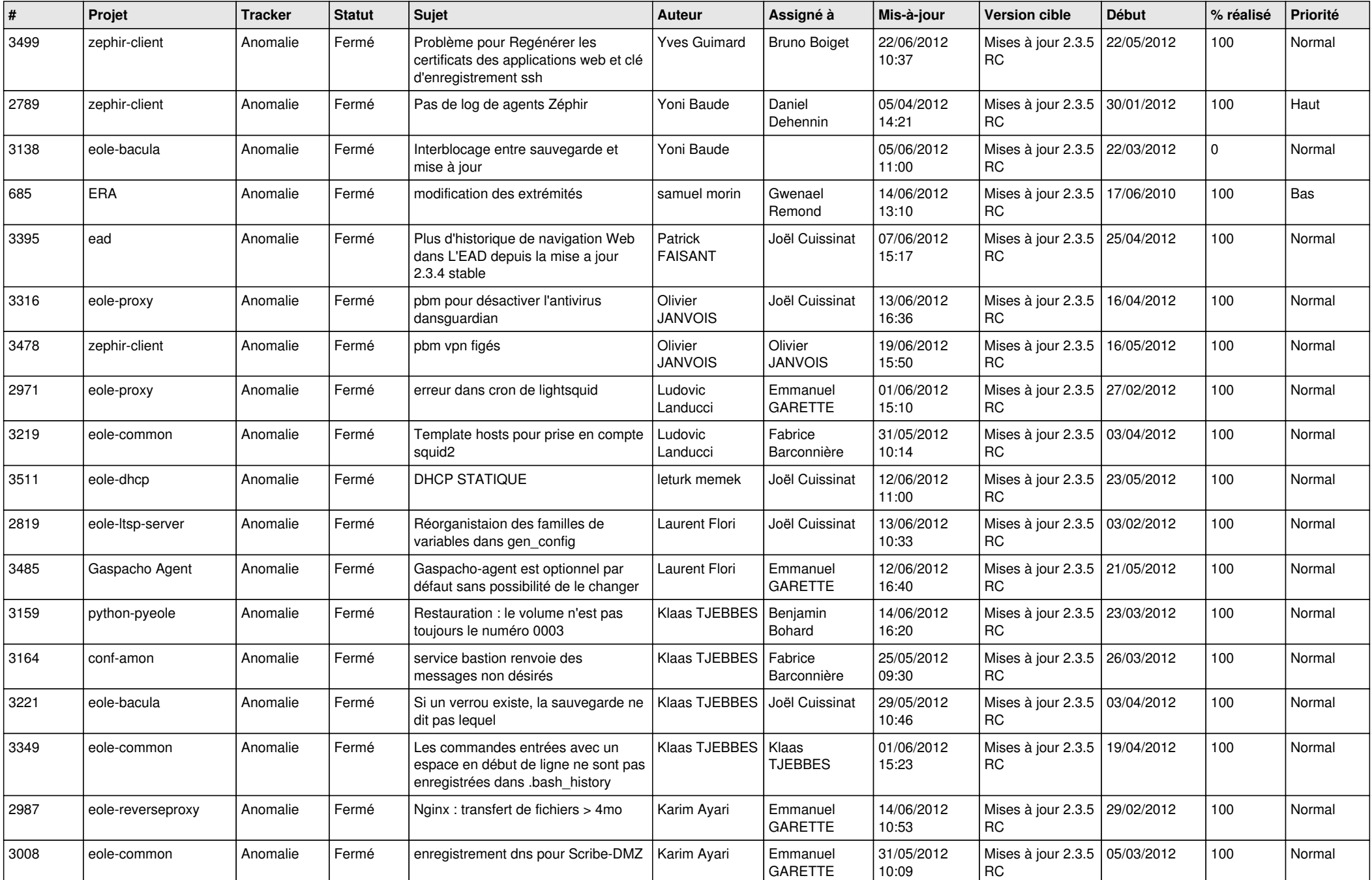

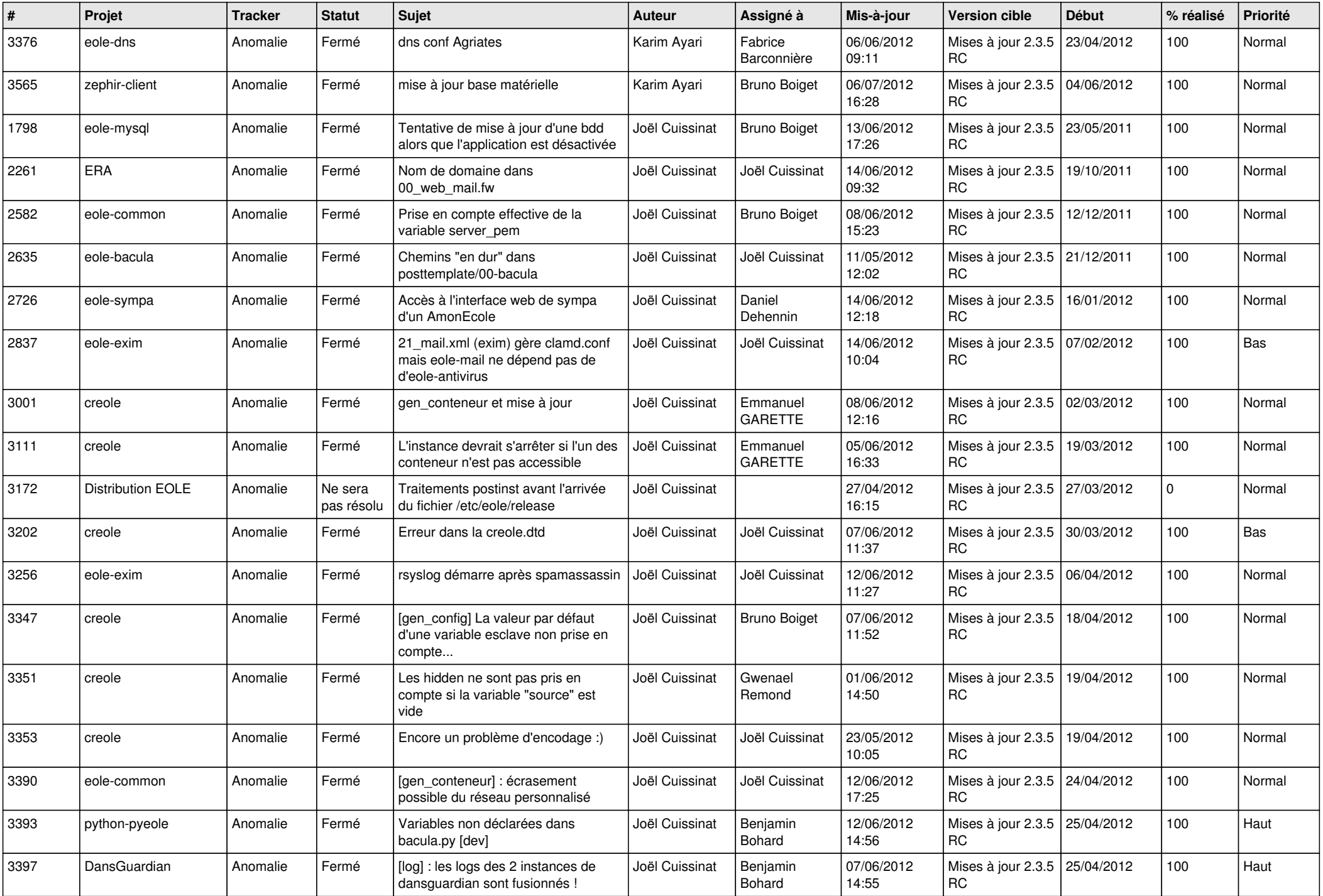

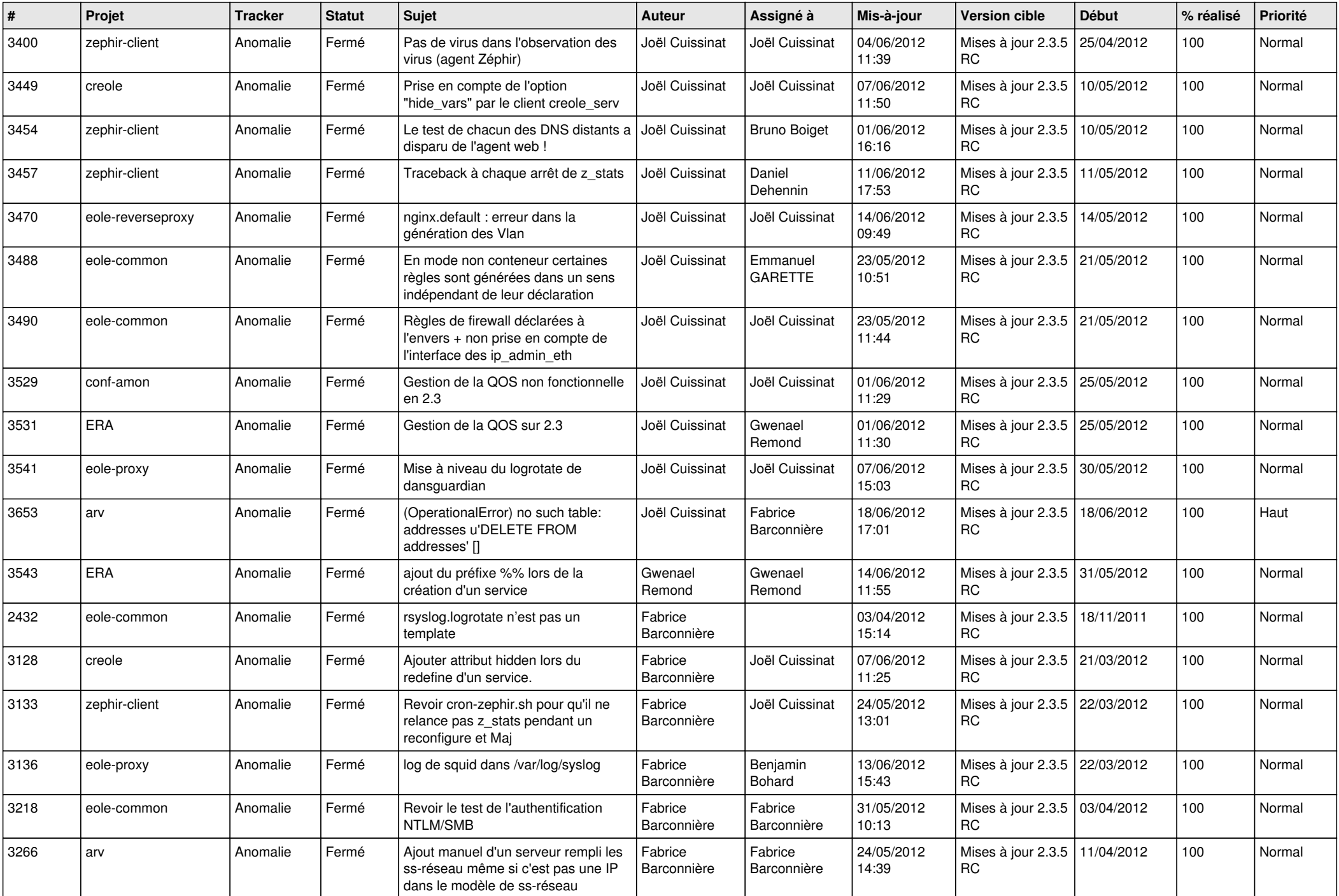

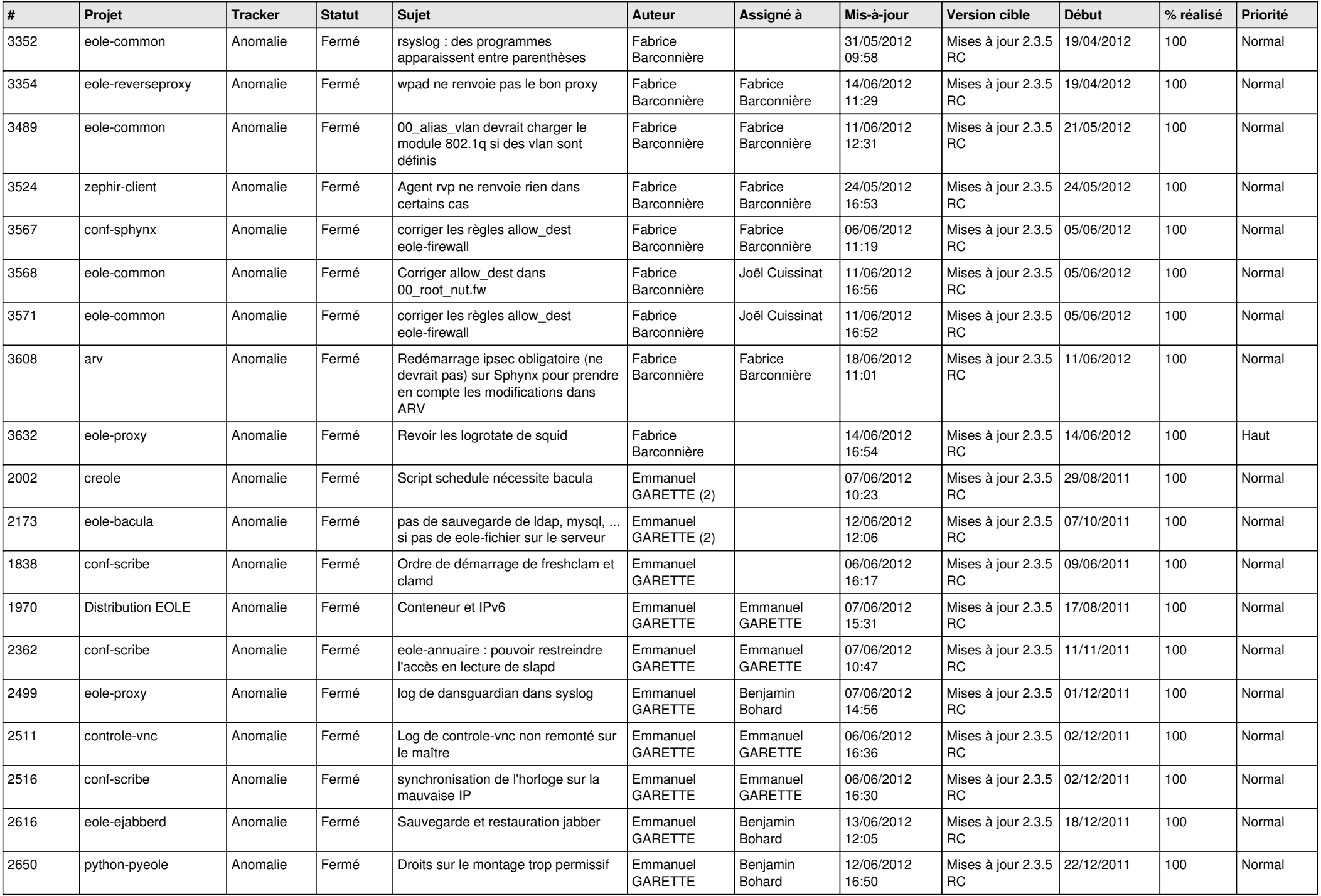

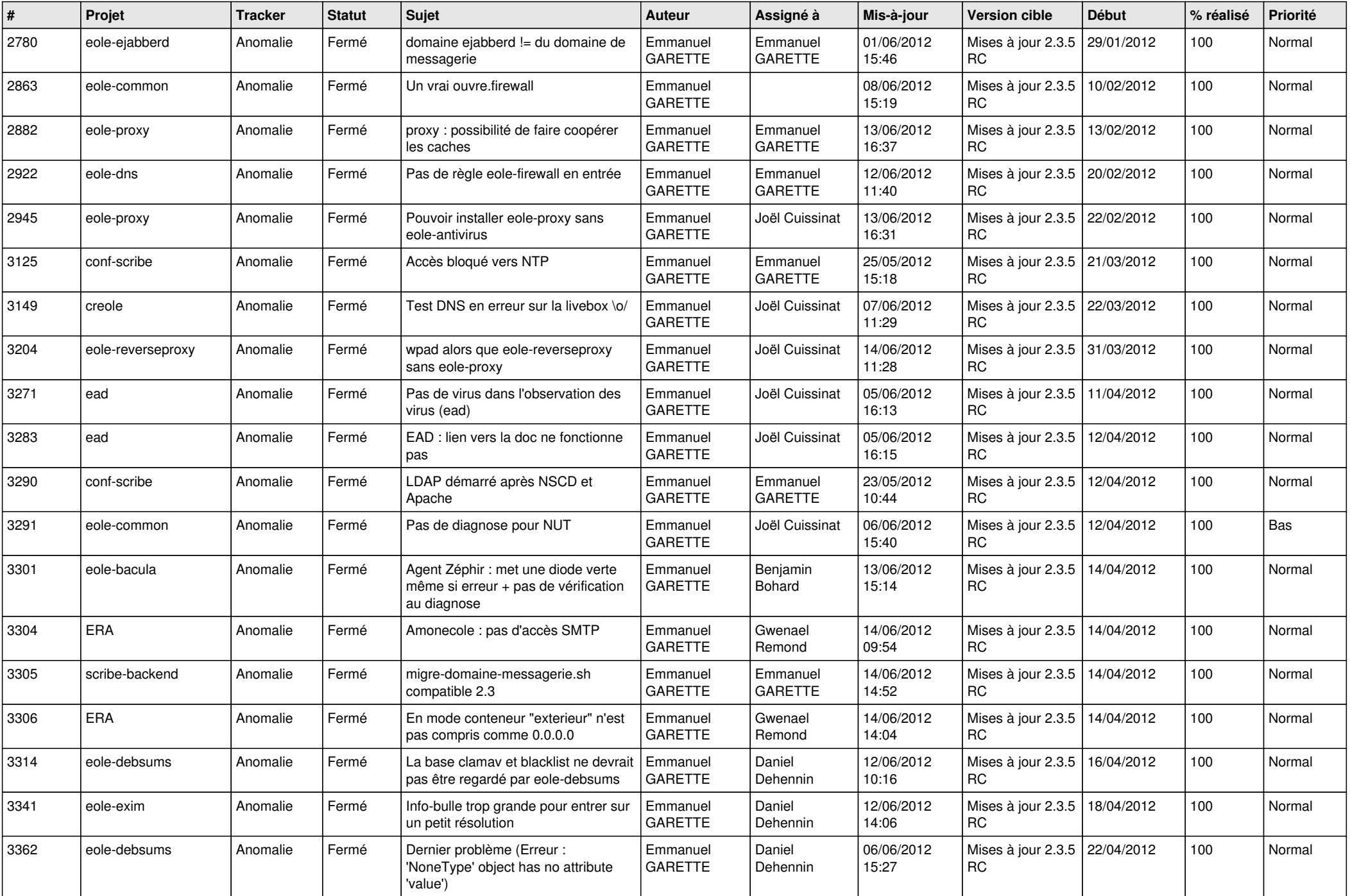

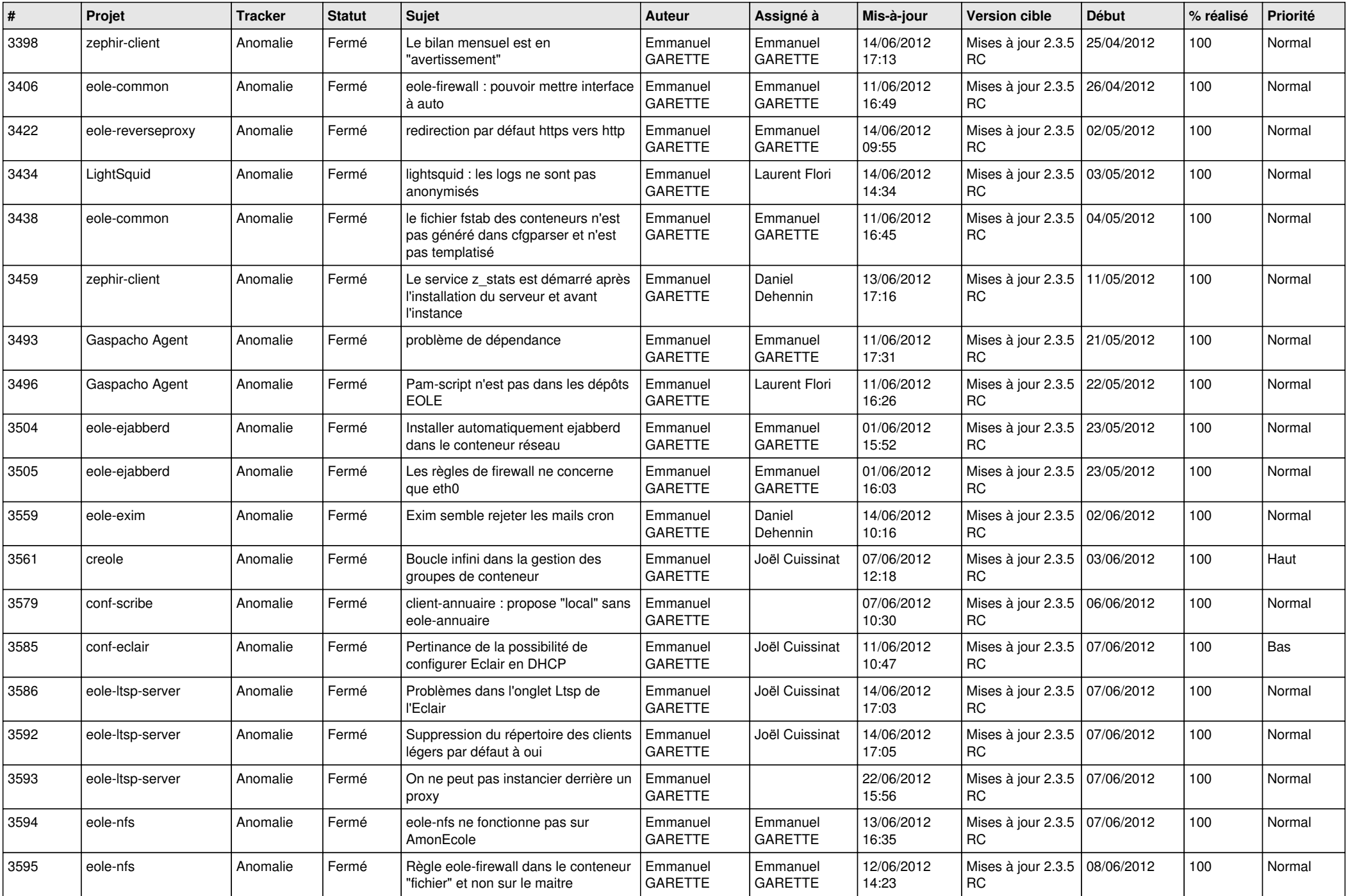

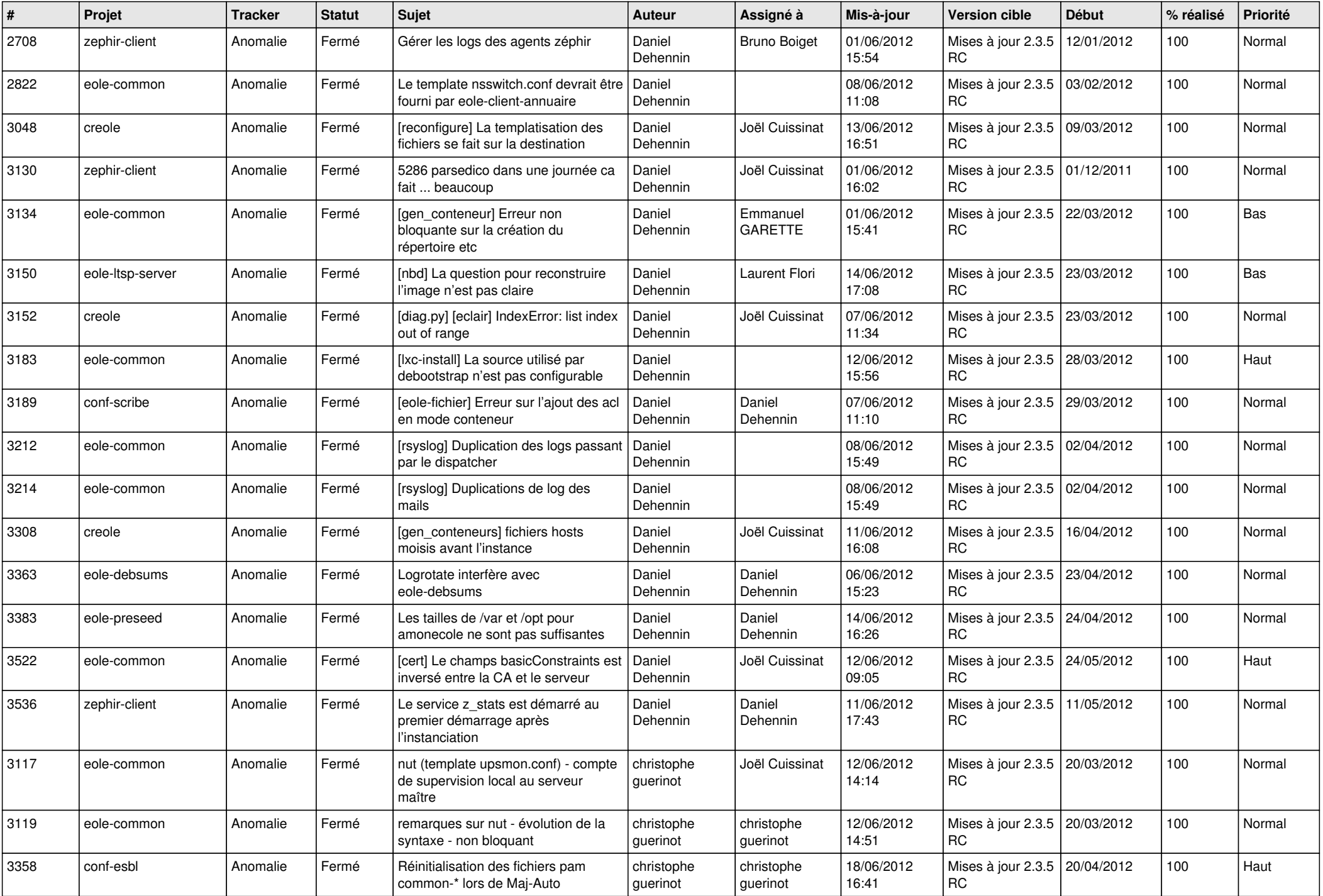

![](_page_7_Picture_689.jpeg)

![](_page_8_Picture_814.jpeg)

![](_page_9_Picture_730.jpeg)

![](_page_10_Picture_724.jpeg)

![](_page_11_Picture_822.jpeg)

![](_page_12_Picture_854.jpeg)

![](_page_13_Picture_224.jpeg)